Adobe Photoshop CS5 jb-keygen.exe

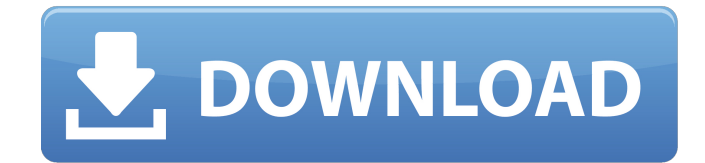

# **Adobe Photoshop CS5 Product Key X64**

1. \*\*Figure 1-25:\*\* Pick Image > Adjustments > Posterize. 2. \*\*Figure 1-26:\*\* Use the brush tools to draw a selection across the edges of the flower in a lightly shaded orange color. 3. \*\*Figure 1-27:\*\* Use the eye dropper tool to choose the color Orange from the new posterize color palette. Choose Edit > Copy to duplicate the layer. Name it Posterize Selection so you know you have a duplicate posterize layer for future use. Your art is already complete! You can save your file. 3. \*\*Figure 1-28:\*\* Convert the layer to a selection by choosing Layer > Layer Mask > Make Selection. # Stabilizing Art Adobe Photoshop allows you to stabilize art, meaning that you can freeze in certain areas of an image especially a large brush stroke — so that the image doesn't distort when viewing the image at different angles. You can see an example in Figure 1-29. I chose a large brush stroke in a yellowish color. The color is a very bright yellow, so it will show up more on the computer monitor than the actual print. The image was created using layer masks, so I have the yellowish-orange selection remaining visible so you can see the previous version. Figure 1-29 shows the effect of stabilizing the image. I painted over the stabilizing brush and this improved the image. Stabilizing is especially helpful when you use a brush over any area of a picture. When you're painting with a brush, you have to choose your brush size wisely, since as the brush strokes get larger, the larger the area covered. If you don't want to use stabilizing, don't worry. You can just deselect the layer mask to cancel its effect and your stabilizing area will still be visible. However, while you can add and subtract color from layers in the Layers window, you can't modify or even change the original masking layers. So, if you want to use masks again, you need to create new layers, fill them with color, and change the layer masks.

### **Adobe Photoshop CS5 Crack+ [Latest 2022]**

Adobe Photoshop is the professional version of Photoshop, the software to work with images and other graphics. It is a very powerful application that has the same editing tools as Photoshop, but with extra design features and tools. It can be used for professional graphic design, photo manipulation, image editing, web design and video editing. Adobe Photoshop is a powerful image editing software developed by Adobe Systems. The application lets you edit and combine multiple pictures or videos together, create web graphics, edit and add text, and so much more. It is one of the best image editing software that has all the required tools to make any modifications to an image. If you have a goal of the job, the application is designed accordingly. Adobe Photoshop is a powerful and complex image editing software. It is a great graphic design application with all the tools that you need to create professional graphic design elements, images, web designs and videos. With this application, you can create the best image editing career. It is developed in the software that has all the features to replace it. This is the best user-friendly application that has all the required tools to replace the likes of Adobe Photoshop. The web design features of this image editing software are designed to deal with the web. It has various web design tools to make the web graphics design look professional. This is the most popular version of Photoshop, and is used by many professionals and beginner graphic designers. Key Features: It has all the required tools and tools to edit, manipulate and design images. It makes sure that the images are checked by the web standards when you publish the page. There are many creative modes to make the images look the way you want. Many designers also use this application because it is user-friendly. You can edit, blend, clone, manipulate, retouch and much more. The design of this application makes it easier to create new and attractive images. It is compatible with all

the screen resolutions. It makes sure that every pixel looks the same as the original image on different screens. It works along with all the browsers, it has all the web design modes, as well as many predefined colors. The interface of the application is simple and easy to use. It lets you create beautiful images, make filters, remove unwanted parts of the images, retouch and many other functions. Image import features can be set in multiple ways. The web layout features of the software allow you to work on the 388ed7b0c7

## **Adobe Photoshop CS5 Activation Key**

Q: How to get property of an object using the property name as a string I have a string that contains the property name, I also have the object that I need to get the property from. How can I get the value of the property using the property name as a string. The property name is stored in a string. The object looks like this: var theObject =  $\{$  'property1' : 'value1', 'property2' : 'value2', 'property3' : 'value3', 'property4' : 'value4', 'property5' : 'value5' } I need to get the property value from the Object, I'm currently using a switch statement to try and get the property value, the switch block looks like this: var myValue = null; var propertyName = "property1"; if (propertyName in theObject) { myValue = theObject[propertyName]; } The above does not work as I am not using the property name, I'm actually just using 'property1' to get the property value. Can I specify the property I'm looking to get the value from with out using a switch statement. I don't want to have to store a list of all the property names in the object. A: You can use getOwnPropertyNames var theObject = { 'property1' : 'value1', 'property2' : 'value2',

#### **What's New In?**

Traveling to Jumeirah Beach Coming to Jumeirah Beach Driving to Jumeirah Beach When you are driving to Jumeirah Beach you can simply follow the directions provided below and if you are using Google Maps, you will also have your route drawn on the map for you! Alternatively, if you do not have Google Maps, then simply use these directions and you will get to Jumeirah Beach in no time! How to get to Jumeirah Beach Choose Exit No. 1 and you will be in the main downtown area of Dubai in no time! How to get to Jumeirah Beach Choose Exit No. 2 and then Drive west on Union Road to the intersection with Khalifa Street. Then, turn left on Khalifa Street to Al Rashid Road. Then, turn right on Al Rashid Road and you will be in the Dubai Exchange Area within a few minutes. How to get to Jumeirah Beach Choose Exit No. 6 and then Drive south on Al Wasl Road to the intersection with Hamdan Street. At this intersection, take the first exit on the right towards Hamdan Street. Once you are on Hamdan Street, continue straight until you arrive at Al Wasl Road. Continue straight to Al Rashid Road where you will arrive in the Dubai Exchange area within a few minutes. How to get to Jumeirah Beach Choose Exit No. 11. When you are at the intersection, take the first exit on the left to Dar Al Maisli Street. Turn left on Dar Al Maisli Street and continue until you arrive at Al Rashid Road. Continue straight on Al Rashid Road to Al Wasl Road. Turn right on Hamdan Street and then you will arrive at the Dubai Exchange area. How to get to Jumeirah Beach Choose Exit No. 16 and then Drive west on Sheikh Mohammed Bin Rashid Road until you arrive at Al Rashid Road. At this intersection, take the first exit on the right towards Hamdan Street. Continue straight on Hamdan Street and continue until you arrive at Al Wasl Road. Continue straight on Al Wasl Road and you will arrive in the Dubai Exchange area within a few minutes. How to get to Jumeirah Beach

# **System Requirements:**

PC: Intel Dual-Core CPU or equivalent OS: Windows 7 64-bit (or later), Windows 8 64-bit, Windows 10 64-bit CPU: 2.4 GHz Intel i5 CPU or equivalent Video Card: NVIDIA GTX 560 2GB or equivalent Memory: 4GB RAM DirectX: 9.0 Storage: 1GB available space Additional Notes: About DICE For the past six years, DICE has been

Related links:

<https://www.utsc.utoronto.ca/aboutus/system/files/webform/canada150-fund-application/zebjayk387.pdf> [https://tuinfonavit.xyz/wp-content/uploads/2022/07/Adobe\\_Photoshop\\_2022\\_Version\\_2302-1.pdf](https://tuinfonavit.xyz/wp-content/uploads/2022/07/Adobe_Photoshop_2022_Version_2302-1.pdf) <https://www.nutritionsociety.org/system/files/webform/lorphi151.pdf> <https://burmarauto.com/adobe-photoshop-2022-version-23-0-2-mem-patch-incl-product-key/> <https://mcfedututors.com/adobe-photoshop-2021-version-22-4-2-with-key-129311/> [https://lfbridge.com/upload/files/2022/07/B8dXQiBfde1MNwBmR67R\\_05\\_9ee40c87643b2f27031b56a612ddf89e\\_file.pdf](https://lfbridge.com/upload/files/2022/07/B8dXQiBfde1MNwBmR67R_05_9ee40c87643b2f27031b56a612ddf89e_file.pdf) [https://www.valenciacfacademyitaly.com/2022/07/05/adobe-photoshop-2021-version-22-5-serial-number-and-product](https://www.valenciacfacademyitaly.com/2022/07/05/adobe-photoshop-2021-version-22-5-serial-number-and-product-key-crack-download-for-pc-april-2022/)[key-crack-download-for-pc-april-2022/](https://www.valenciacfacademyitaly.com/2022/07/05/adobe-photoshop-2021-version-22-5-serial-number-and-product-key-crack-download-for-pc-april-2022/) [https://panda-app.de/upload/files/2022/07/B5IZpFks8jAui2UNccuX\\_05\\_9ee40c87643b2f27031b56a612ddf89e\\_file.pdf](https://panda-app.de/upload/files/2022/07/B5IZpFks8jAui2UNccuX_05_9ee40c87643b2f27031b56a612ddf89e_file.pdf) <http://fede-percu.fr/photoshop-express-crack-mega-macwin-2022/> <https://rei4dummies.com/adobe-photoshop-cc-2018-version-19-crack-serial-number-download-updated/> <http://www.studiofratini.com/photoshop-2022-version-23-0-crack/> <https://greenteam-rds.com/adobe-photoshop-2022-version-23-serial-key-updated-2022/> [https://bshtukovka5817.wixsite.com/chlorciesnelac/post/adobe-photoshop-2022-version-23-1-1-crack-keygen](https://bshtukovka5817.wixsite.com/chlorciesnelac/post/adobe-photoshop-2022-version-23-1-1-crack-keygen-download-32-64bit)[download-32-64bit](https://bshtukovka5817.wixsite.com/chlorciesnelac/post/adobe-photoshop-2022-version-23-1-1-crack-keygen-download-32-64bit) <https://bluesteel.ie/2022/07/05/photoshop-2021-version-22-5-crack-exe-file-download-for-pc/> <https://mises.org/system/files/webform/student-id/adobe-photoshop-2021-version-2241.pdf> [https://mandarinrecruitment.com/system/files/webform/photoshop-2022-version-231\\_14.pdf](https://mandarinrecruitment.com/system/files/webform/photoshop-2022-version-231_14.pdf) <https://wakelet.com/wake/i0DTShbhiGFkmioWY7Qzl> [https://seo-focus.com/wp-content/uploads/2022/07/Photoshop\\_2022\\_version\\_23\\_Mem\\_Patch\\_\\_Free\\_Download.pdf](https://seo-focus.com/wp-content/uploads/2022/07/Photoshop_2022_version_23_Mem_Patch__Free_Download.pdf) <https://efekt-metal.pl/witaj-swiecie/> <https://molenbeekshopping.be/wp-content/uploads/2022/07/betkam.pdf> <https://www.synergytherm.com/wp-content/uploads/2022/07/criskad.pdf> [https://shapshare.com/upload/files/2022/07/bSaISGOnLq2Fn45zBqN1\\_05\\_9ee40c87643b2f27031b56a612ddf89e\\_file.pdf](https://shapshare.com/upload/files/2022/07/bSaISGOnLq2Fn45zBqN1_05_9ee40c87643b2f27031b56a612ddf89e_file.pdf) <https://kuudle.com/adobe-photoshop-2021-version-22-4-3-patch-full-version-with-keygen-free-2022/> <https://mandarinrecruitment.com/system/files/webform/rebeolw835.pdf> [https://spacconssigcucomhi.wixsite.com/plasedipyc/post/adobe-photoshop-2022-version-23-crack-keygen-patch-with](https://spacconssigcucomhi.wixsite.com/plasedipyc/post/adobe-photoshop-2022-version-23-crack-keygen-patch-with-serial-key-32-64bit)[serial-key-32-64bit](https://spacconssigcucomhi.wixsite.com/plasedipyc/post/adobe-photoshop-2022-version-23-crack-keygen-patch-with-serial-key-32-64bit) <https://www.cameraitacina.com/en/system/files/webform/feedback/reberein644.pdf> <https://maltmarketing.com/advert/adobe-photoshop-cc-2015-keygenerator-free-download/> [https://www.marionva.org/sites/g/files/vyhlif6101/f/uploads/commercial\\_garbage.pdf](https://www.marionva.org/sites/g/files/vyhlif6101/f/uploads/commercial_garbage.pdf) <https://unsk186.ru/photoshop-2020-version-21-key-generator-with-registration-code-free/>

<http://e-360group.com/?p=2188>